Управління культури, національностей та релігій Хмельницької обласної державної адміністрації

Хмельницька обласна універсальна наукова бібліотека імені Миколи Островського

> Хмельницьке обласне відділення Української бібліотечної асоціації

# **Рекомендації щодо створення та наповнення веб-сайту бібліотеки**

**Методичні поради**

Хмельницький

2014

ББК 78.376.3 + 78.584 Р36

Рекомендації щодо створення та наповнення веб-сайту бібліотеки: методичні поради. / Упр. культури, національностей та релігій Хмельниц. облдержадмін.; ХОУНБ ім. М. Островського. – Хмельницький, 2014. – 16 с.

Дане видання містить рекомендації щодо створення та наповнення віртуального ресурсу бібліотек. Видання розраховане на бібліотечних фахівців.

Друкується за рішенням Науково-редакційної ради від 15.09. 2014 р., протокол № 10.

Укладачі: *Шейчук В.В., Гриняк О.В.*

Рецензент: *Маковська В.В.*

Відповідальна за випуск: *Синиця Н.М.*

©Хмельницька ОУНБ ім. М. Островського, 2014

#### **Якщо вас немає в Інтернеті, вас не існує Білл Гейтс**

Одним із важливих напрямків діяльності бібліотеки є створення власного віртуального ресурсу (веб-сайту), який є важливою складовою іміджу бібліотеки в інформаційному просторі.

Варто чітко розуміти, що створення веб-сайту не «одноразова» акція, а процес, що продовжується та існує стільки часу, скільки веб-сайт знаходиться в Інтернеті і є доступним для широкого користування.

Перш ніж створювати власний ресурс необхідно створити робочу групу, яка й буде займатися розробкою сайту *(до групи мають увійти найбільш творчі представники кожного відділу бібліотеки)* та діятиме постійно.

Потрібно відразу взяти за правило, що **сайт створюється саме для читачів, а не для самих бібліотекарів,**  тому інтереси користувачів повинні бути, в першу чергу, враховані при виробленні загальної структури та стратегії наповнення віртуального ресурсу. Перед створенням сайту слід провести детальний аналіз інформаційних потреб його потенційних відвідувачів.

Першим кроком діяльності робочої групи має стати розробка плану, в якому чітко буде розписано, що і де буде розташовуватися. В першу чергу план створюється для себе на папері і називається це **розробкою структури сайту.**

Планування створення веб-сайту бібліотеки передбачає обговорення ряду важливих питань:

**?** Яка його загальна ціль?

- **?** Які потреби він повинен забезпечувати?
- **?** Хто буде головним користувачем?
- **?** Який буде в нього дизайн і хто буде його виконувати?
- **?** Хто буде займатися технічною підтримкою сайту?
- **?** Який зміст буде представлено на його сторінках?

#### **Потрапивши на бібліотечний сайт, користувач повинен отримати повне уявлення про вашу бібліотеку**

Структура (розділи) сайту повинна відображати діяльність бібліотеки в цілому\*:

 інформація про бібліотеку (назва, місія, фотографія будівлі бібліотеки, логотип, структура, штат бібліотеки, розпорядок роботи, правила користування бібліотекою, номер телефону, поштова та електронна адреса);

 новини бібліотечної діяльності (інформація про заплановані та проведені заходи);

 послуги, які надає бібліотека, в тому числі платні *(приклад див. на сайті Хмельницької МЦБС http://www.cbs.km.ua/ в розділі «Читачам»);*

 інформаційні ресурси (нові надходження, періодичні видання, інформація для користувачів);<br>• краєзнавчі ресурси (при

 краєзнавчі ресурси *(приклад див. на сайті Білогірської ЦРБ http://bilogcrb.at.ua/ в розділі «Краєзнавство»);*

 електронні ресурси: електронний каталог та докладна інформація про правила ведення пошуку в каталозі; віртуальні виставки; бази даних, в тому числі власні *(приклад див. на сайті http://www.ounb.km.ua/ в розділі «Ресурси»)*

 е-урядування *(приклад див. на сайті Нетішинської ЦМБ http://www.netishyn-cbs.edukit.km.ua/ в розділах «ПДГ» та «Е-урядування»; Шепетівської ЦРБ http://shbiblio.at.ua/ в розділі «Послуги»);*

 відомості про програми (проекти), які бібліотека реалізує;

інформація для фахівців сільських бібліотек *(приклад див. на сайті Старокостянтинівської централізованої бібліотечної системи http://starlibrari.at.ua/ в розділі «Бібліотекарю»);* ☝

*\*приклади розділів бібліотечного сайту, вибрані із кращих сайтів ЦРБ, ЦМБ та ОУНБ Хмельниччини* 

 відомості про спонсорів, меценатів, користувачів бібліотеки *(див. сайт Городоцької центральної районної бібліотеки www.crbgorodok.km.ua в розділі «Спонсори»);*

дата останнього оновлення сторінок;

 лічильник відвідувань сайту *(див. на сайті Хмельницької МЦБС http://www.cbs.km.ua/ та Волочиської центральної районної бібліотеки http://vollibrary.ucoz.net/).*

 зворотній зв'язок (для листування з користувачами) *(див. на сайті Віньковецької ЦРБ http://vinkivci-crb.at.ua/gb в розділі «Гостьова книга»).* 

Цікавим для користувачів стане розділ *«Наші кращі читачі»,* в якому можна створити фотогалерею користувачів бібліотеки *(за їх згоди).* Можна розмістити інформацію про з органами місцевого самоврядування та громадськими організаціями. Але сайт не повинен стати рекламним агентом організацій, які не мають відношення до діяльності бібліотеки.

*Представлені вище рекомендації по наповненню змісту сайту, безумовно, лише базові компоненти, що залишають широкий простір для наповнення іншими корисними і цікавими ресурсами.*

Наступним кроком у створені сайту стане **розробка дизайну та навігація**. Дизайн (оформлення) сайту підказує відвідувачу, куди він потрапив, допомагає орієнтуватися по сайту, а може, й навпаки, збити з пантелику так, що, навіть при добре розробленій структурі, важко буде орієнтуватися у ньому.

Вимоги до дизайну:

 веб-сайт бібліотеки повинен бути в одному дизайнерському стилі *(загальне художнє рішення розділів сайту має бути схожим до всього сайту);*

 для кращого сприйняття інформації слід використовувати не більше трьох кольорів та не більше трьох різних шрифтів, включаючи шрифти, що застосовуються при створенні графічних елементів;

 кольори сайту і його логотип повинні відповідати один одному, перебуваючи в одній кольоровій гамі;

 використовуйте для тексту і фону контрастні кольори: синій на білому, чорний на жовтому, зелений на

білому тощо. З точки зору людської психології поєднання кольорів може значною мірою впливати на сприйняття, представленої на зображенні, інформації.

 будь-який фоновий малюнок ускладнює сприйняття тексту, тому краще його уникати, або зробити мінімально контрастним, в одній кольоровій гамі;

 текст, набраний великими і малими літерами, сприймається легше, ніж літерами однакового розміру. Особливо слід уникати великих обсягів тексту, набраних у верхньому регістрі КЛАВІАТУРИ;<br>• не робіть текст

одним великим блоком, відокремлюйте абзаци порожнім простором. Якщо текст великий і його неможливо уявити інакше, як єдиним блоком, розміщуйте кнопки повернення внизу тексту, щоб читачеві не довелося повертатися до початку сторінки;

 не використовуйте у великих обсягах графічні та мультимедійні додатки, тому, що вони значно уповільнюють одержання інформації;

 не перевантажуйте сайт анімацією – це лише на перший погляд вона здається привабливою; дуже скоро вона почне дратувати не тільки ваших користувачів, але й вас самих;

 для зручності навігації будь-яка сторінка сайту повинна включати навігаційні елементи, що охоплюють всі розділи сайту. Постарайтеся зробити навігацію по сайту найбільш прозорою і комфортною для користувача, щоб йому не довелося робити зайві кроки для подорожі по сторінках сайту. Навігаційне меню краще розташовувати з лівого боку екрану, оскільки читання відбувається зліва направо. Бажано збереження рядка історії подорожі по сторінках сайту, щоб, при необхідності, користувачеві простіше було повернутися до вже відвіданого на сторінці;

 не забудьте створити карту сайту – це робить навігацію по його сторінках дуже зручною. Сервіс контекстного пошуку по змісту сайту суттєво полегшує роботу користувача.

*Карта сайту – це одна із сторінок сайту, інформація на якій аналогічна розділу «Зміст» звичайної книги. Використовується, як елемент навігації. У карті сайту представлений повний перелік розділів або всіх сторінок,* 

6

*наявних на сайті. Нерідко, заголовки сторінок в списку слугують посиланнями на ці сторінки.*

## **Якщо бібліотека створює сайт, дуже важливо постійно оновлювати зміст сайту і вчасно видаляти застарілу інформацію**

#### **Чого не повинно бути на вашому сайті:**

 застарілої інформації (оголошення, плани заходів та подій, що уже відбулись);

багато анімацій;

широких зображень;

звукового супроводу;

довгих текстів;

вікон, що випадають;

помилок;

посилань, які не працюють;

заплутаної навігації;

надлишку кольорів;

суперечливої або невиразної терміноголії;

 нераціонального розміщення електронного каталогу. Потрібно, аби користувач мав можливість перейти в цей розділ зі стартової сторінки.

Вимоги до змісту сайту:

 змістовне наповнення сайту має охоплювати різні види інформації: бібліографічну, фактографічну, повнотекстову;

 інформація на сайті повинна бути достовірною, повною та оперативною;

 застарілу, але важливу інформацію слід заносити до архіву;

 повні тексти документів розміщувати з урахуванням авторського права.

Стосовно наповнення сайту, пам'ятайте, що користувачі, які відвідують сайт, зазвичай поспішають і пропускають повз увагу великі тексти. Враховуючи це:

 розміщуйте найбільш важливу інформацію згори сторінки;

- пропускайте непотрібні слова;
- використовуйте короткі словосполучення;
- використовуйте прості речення;
- використовуйте можливість вибору;

 не включайте фрази, подібні до таких, як «натисніть тут».

При розміщенні сайту бажано мати декілька версій сайту. Хорошим тоном вважається наявність англомовної версії, яка зовсім не обов'язково повинна бути точною копією українських сторінок. Англомовний варіант може містити загальні відомості про бібліотеку і, звичайно ж, найбільш докладні відомості про послуги, що надаються віддаленим користувачам (МБА, електронна доставка документів). Електронний каталог, в цьому випадку, обов'язково повинен мати версію інтерфейсу англійською мовою.

## **Коли сайт готовий, його викладають в мережу. Для цього вам потрібно завести доменне ім'я (адреса) та хостинг**

Доменне ім'я (адреса) – це ім'я вашого сайту

Хостинг – це оренда дискового простору у провайдера для розміщення вашого сайту.

Всі домени унікальні, два однакових бути не може. Доменні імена керуються Системою Доменних Імен (DNS) і їх було спеціально створено, щоб люди могли простим шляхом обмінюватись адресами мережевих ресурсів, а не номерами IPадрес (ідентифікатор (унікальний числовий номер) мережевого рівня, що використовується для адресації комп'ютерів, чи пристроїв у мережах). Для прикладу, що простіше запам'ятати: «google.com» або «173.194.39.135»? Різниця очевидна, тому дуже важливо вибрати вдале легко запам'ятовуване доменне ім'я, яке може послужити хорошою рекламою та надати додаткові переваги в порівнянні з сайтами конкурентів, що мають аналогічний зміст.

Найчастіше доменне ім'я організації (бібліотеки) складається з трьох складових, де:

- перша частина це ім'я хоста, за яким легко ідентифікується назва організації, яку представляє сайт (наприклад: vinkivci-crb);
- друга частина ім'я домену компанії (наприклад: **com** – комерційні організації (фірми, компанії); **gov** – урядові організації; net – мережеві служби (провайдери); **org** – інші організації (неприбуткові) тощо);
- остання частина ім'я домену країни (наприклад: **ua** – Україна; **us** – США; **ru** – Росія тощо).

Хостинг – це розміщення веб-сайтів клієнтів на серверах Хостинг-провайдер і набір послуг з підтримання апаратного і програмного забезпечення. При цьому провайдер бере на себе за належне функціонування сервера, забезпечує своєчасне оновлення програмного забезпечення.

Коли ваш сайт викладений, то перш, ніж розкручувати та рекламувати його, слід перевірити його на працездатність. Перевірте, чи не забули ви розмістити якусь важливу інформацію, зображення, чи всі посилання працюють належним чином.

# **Мало сайт створити і розмістити. Треба про нього сповістити**

Якщо ви зацікавлені в нових відвідувачах сайту, вам необхідно постійно займатися «просуванням» сайту та його рекламою.

Перш за все слід організувати рекламну кампанію за двома напрямками: в Інтернеті та поза ним. У мережу спершу треба зареєструвати сайт у каталогах і пошукових серверах.

Перед цим необхідно підготувати тексти для заповнення полів, що будуть вам пропонувати пошукові системи і каталоги:

 назва сайту українською, російською, англійською мовами;

 опис сайту українською, російською, англійською мовами;

 стислий набір українських, російських і англійських ключових слів.

Другий етап – «розкручування» сайту – обмін посиланнями із сайтами, особливо спорідненої тематики. Не забувайте про сайти бібліотек вашої системи: *підтримання дружніх стосунків з колегами – гарантія гарного настрою і успіху*.

Реклама поза Мережею починається з усного інформування. Що можна зробити, аби прорекламувати вебсайт? Розмістити його адресу, де тільки можна, навіть на бейджах працівників! Можна створити «візитівки» сайту із запрошенням: **«Завітайте до нашого веб-сайту**», його адресу, традиційну контактну інформацію про бібліотеку та її логотип. Намагайтеся подавати адресу сайту в усіх рекламноінформаційних виданнях бібліотеки. Підготуйте рекламні матеріали (наприклад, канцелярські дрібнички), на яких буде назва бібліотеки та адреса її сайту. Розповсюджувати рекламну продукцію можна під час різноманітних презентацій, зустрічей із громадськістю, проведення бібліотечних заходів.

Проводьте під час різноманітних заходів ознайомлення (презентацію) веб-сайту. Розпочинати слід з ознайомлення слухачів із домашньою сторінкою бібліотеки, завдяки чому відвідувачі дізнаються, яку цінну інформацію вони зможуть знайти на сайті. Розкажіть, як працювати із посиланнями (лінками), як переглядати інформацію (перегортати електронні сторінки) та використовувати навігаційні кнопки (команди).

Важливо, щоб працівники бібліотеки зверталися до сайту під час своїх виступів перед місцевою аудиторією, згадували про бібліотечний сайт (та його адресу) на засіданнях клубів (об'єднань) за інтересами, зустрічах з підприємцями тощо.

Зверніть увагу, що за допомогою банерів, які досить часто використовують на сайтах, ви також привертаєте увагу користувачів. Проте, на бібліотечних сайтах уникайте анімованих (якщо це не сайт дитячої бібліотеки) та рекламних банерів. На бібліотечному сайті вітаються банери корисних ресурсів у невеликій кількості *(приклад див. на сайтах ОУНБ ім. М. Островського http://www.ounb.km.ua/, Хмельницької ЦМБ http://www.cbs.km.ua/).* Приклади професійно створених банерів можна переглянути на сайті http://www.rle.ru/info/banners/ .

#### **Без оновлення ваш сайт може позбутися відвідувачів!**

Регулярно наповнюйте сайт новим контентом: новинами, фотографіями, анонсами тощо. Слідкуйте за тенденціями в дизайні і новими технологіями. Враховуйте думку відвідувачів, використовуючи для цього форум або гостьову книгу, опитування та голосування.

У випадку зміни адреси сайту (наприклад, при перенесені на інший сервер), необхідно внести корективи до тих пошукових систем і каталогів, у яких сайт зареєстровано і повідомити нову адресу серед інших бібліотек.

Життєвий цикл сайту, як правило, не перевищує 4-5 років. Після закінчення цього терміну його потрібно переробити. Практика показує, оновлювати сайт слід постійно. Робота з оновлення включає в себе наступні напрямки:

 розробку інформаційної концепції сайту (визначення цілей і завдань сайту, цільової аудиторії, основних властивостей ресурсу);

 технічну концепцію сайту (обслуговування сайту, в т.ч. безпека);

 зміст і інтерактивні сервіси сайту (всі програмні функції сайту, за допомогою яких користувач може взаємодіяти з сайтом або іншою людиною за допомогою цих інструментів);

 навігацію сайту (повинна бути зрозумілою, логічною і зручною);

«просування» сайту (Інтернет-реклама).

#### **1. Інструкція по встановленню лічильника Bigmir на сайт**

1. Перейти за адресою **www.bigmir.net.**

2. Згори, праворуч (у чорному рядочку) натиснути **«Зарегистрироваться».**

3. Якщо з'явиться вікно **«Срок действия сертификата сервера истёк»**, то у ньому натиснути кнопку **«Принять».**

4. Пройти процес реєстрації на даному сайті.

5. Перейти за адресою **top.bigmir.net.**

6. У сірому рядку **«РЕЙТИНГ Bigmir.net»** натиснути **«Личный кабинет».**

7. Праворуч, у розділі **«Сайты»**, натиснути **«Добавить сайт».**

8. У полі **«URL вашего сайта»** записати адресу вашого сайту і натиснути кнопку **«Зарегистрировать».**

9. Заповнити дані про ваш сайт і натиснути кнопку **«Сохранить»** (внизу сторінки).

10.Оберіть **«Шаг 1 из 3 Тип счетчика»**, який краще підходить для вашого сайту, просто клікнувши по ньому.

11.Праворуч з'явиться **«Шаг 2 из 3 Цветовая схема»**. Оберіть, також клікнувши по обраному варіанту.

12.Ще правіше з'явиться **«Шаг 3 из 3 Настройки и код»**. Можна не змінювати ніяких налаштувать, але саме тут береться код лічильника для додавання на ваш сайт – в даній колонці останнє багаторядкове поле з текстом. Його вміст потрібно повністю скопіювати і вставляти в код сторінок вашого сайту, статистику яких ви бажаєте підраховувати.

## **2. Деякі рекомендації щодо створення та функціонування веб-сайту бібліотеки**

Оцініть ефективність вашого веб-ресурсу за допомогою опитування:

Як ви оцінюєте змістовне наповнення сайту?

Яка рубрика вимагає більш повного наповнення?

 Що відвідувачам подобається або не подобається на вашому сайті?

Чи зручна навігація? тощо

#### **Веб-етикет або правила гарного тону в Інтернеті**

 Не припускайте граматичних помилок та неточностей у текстах на вашому сайті;

 Не вводьте в оману користувачів яскравими заголовками або можливостями, які ви не можете запропонувати;

 Завжди вказуйте адреси сайтів, з яких ви взяли інформацію;

Не розміщуйте на своєму сайті реклами;

В текстах будьте ввічливими.

#### **Список використаної літератури**

1. **Артемов Ю**. Роль і місце веб-порталу в діяльності наукової бібліотеки / Ю. Артемов, О. Непляха, Ж.Левченко // Бібл. форум України . – 2006 . – № 2 . – С. 19-21.

2. **Ганзикова Г**. Сайт – «лицо» учреждения / Г.Ганзикова // Библиотека . – 2010 . – № 2. – С. 47-52

3. **Крупнева И.Г.** Методы продвижения веб-сайтов библиотеки / И.Г. Крупнева, В.К. Степанов // Науч. и техн. б-ки .  $-2003$ .  $-$  No 8.  $-$  C. 63-73

4. **Михайленко И**. Сайт библиотеки, построенный с использованием АБИС ИРБИС 64: [Электронный ресурс] . – Режим доступа: www.gpntb.ru/libcom7/disk/32.pdf . – Название с экрана

5. **Петрицька В**. Web-сайт як інструмент бібліотечноінформаційного обслуговування НБ ХНУ в умовах запровадження новітніх інформаційних технологій: [Электронный ресурс] . – Режим доступа: http://library.tup.km.ua/about\_library/naukova\_robota/2008/pet\_web .html . – Название с экрана

6. **Публічна бібліотека**: Веб-сайт: десять кроків до успіху / М-во культури і мистецтв України, Нац. Парлам. б-ка України; Уклад.: І. Цуріна, Н. Цуріна . – К. : 2004 . – 32 c.

7. **Редькина Н.С**. Эффективность библиотечных сайтов / Н.С. Редькина // Науч. и техн. б-ки . – 2010 . – № 9 . – С. 56-66

8. **Робоча тека методиста**. Випуск 5. Ефективні ресурси і послуги в бібліотеці: складові ефективного розвитку . – Чернівці: ЧОУНБ ім. М. Івасюка, 2009 . – 24 с.

9. **Сафронова. Е.** Інтернет-проект как дружественная среда / Е.Сафронова, А.Шашкина // Библиотека . – 2010 . – № 8 .  $- C. 26 - 28.$ 

10.**Степанов В**. Создание, поддержка и продвижение web-сайта библиотеки: [Электронный ресурс] . – Режим доступа: http://textbook.vadimstepanov.ru/index.html . – Название с экрана

11.**Філіпова Л**. Питання змісту бібліотечних веб-сайтів в Інтернеті / Л. Філіпова // Бібл. планета . – 2001 . – С. 12-15

12.**Цуріна І**. Як зробити веб-сайт публічної бібліотеки успішним? / І. Цуріна // Бібл. планета . – 2007 . – № 2 . – С. 33-36

# **Зміст**

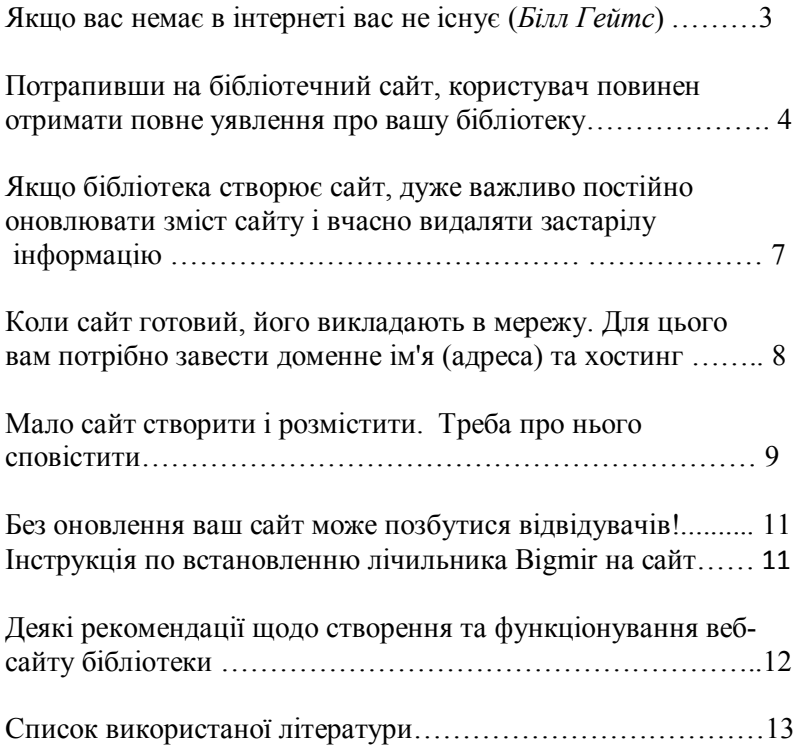

*Методичне видання*

#### **Рекомендації щодо створення та наповнення веб-сайту бібліотеки**

Відповідальна за випуск: *Синиця Н.М.*

> Редагування: *Марчак Т.Ф.*

Комп'ютерне опрацювання: *Дорош В.Ю.*

\_\_\_\_\_\_\_\_\_\_\_\_\_\_\_\_\_\_\_\_\_\_\_\_\_\_\_\_\_\_\_\_\_\_\_\_\_\_\_\_

Підписано до друку  $2014$  р. Формат  $30 \times 42/2$ . Папір офсетний. Гарнітура Times New Roman. Друк різографією. Наклад 100 прим.

Віддруковано з готового оригінал-макета ФОП Заколодним М.І. м. Хмельницький, вул. Соборна, 55. Тел. (0382)777-717 Свідоцтво суб'єкта видавничої справи ДК № 3770 від 28.01.2010